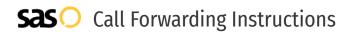

## Mitel **Call Forwarding.** Everything You **Need to Know.**

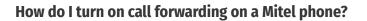

### How To Activate Immediate Call Forwarding:

- 1. From your Mitel device, press the Options soft key.
- 2. Use the navigation keypad to scroll to and highlight Call forwarding.
- 3. Press the Open soft key.
- 4. Use the navigation keypad to scroll to and select the Always option.
- 5. Press the Edit soft key.
- 6. Enter the 10-digit phone number you wish to forward to.
- 7. To save the settings for each option, press the Back soft key.

### How To Enable Call Forwarding via the Mitel Portal:

- 1. Log into your online Mitel portal.
- 2. Navigate to Home > Settings > Phone Settings.
- 3. Select the Call Routing tab.
- 4. Make sure the check box next to Enable Call Screening in the top half of the Call Routing tab is NOT selected.
- 5. Under Call Routing, type the 10-digit phone number you want to forward to.
- 6. Click Save.

### How do I turn off call forwarding on a Mitel phone?

3

### How To Deactivate:

- 1. From your Mitel device, press the Options soft key.
- 2. Use the navigation keypad to scroll to and highlight Call forwarding.
- 3. Press the Open soft key.
- 4. Use the navigation keypad to scroll to and select the Always option.
- 5. Press the Edit soft key.
- 6. Click Off.
- 7. To save the settings, press the Back soft key.

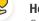

### Hello

Call forwarding is how you get your businesses telephone calls to SAS

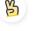

### Easy

No installation necessary - call forwarding is probably already active on your line

## Ø,

### Goodbye

Cancel call forwarding when you're ready to answer your own calls again

### 1. Get started

Start by forwarding your calls to SAS.

### 2. Check it

Call your business from another phone to ensure you're forwarded.

### 3. Have issues

Call your forward number directly to check if the line is working, and try to forward your calls again.

### 4. We're here

Call 866-688-8912 or visit www.specialtyansweringservice.net

# Mitel Call Forwarding FAQs.

| 2 | <b>Is *73 used for Mitel?</b><br>No, *73 is not used for Mitel.                                                                                                    |
|---|----------------------------------------------------------------------------------------------------|
| 2 | <b>Can I turn off call forwarding with *72?</b><br>No. You must turn off call forwarding within your Mitel account.                                                                                                    |
| 2 | <b>Does call forwarding also forward text messages?</b><br>No, forwarding your phone does not forward text messages.                                                                                                    |
| 2 | <b>Why am I getting a busy tone?</b><br>If you're getting a busy tone, either forwarding was not done correctly, or the number you are trying to forward to is not active.<br>First try calling the forwarding number directly to make sure it is active. If it is, try the forwarding process again. |
| 2 | How much does Mitel forwarding cost? Is it free?<br>There is no cost to forward with Mitel.                                                                                                    |
| 2 | <b>Where are my forwarding settings?</b><br>You can find your forwarding settings within your Mitel portal.                                                                                                    |
| 2 | <b>Can I activate call forwarding remotely?</b><br>You can activate call forwarding via your Mitel portal.                                                                                                    |
| 2 | <b>Does Mitel have Selective Call Forwarding?</b><br>No, Mitel doesn't offer Selective Call Forwarding.                                                                                                    |
| 2 | <b>Does Mitel have Conditional Call Forwarding?</b><br>Yes, Mitel offers Conditional Call Forwarding.                                                                                                    |
| 2 | <b>Does Mitel have *71 Call Forwarding?</b><br>No, Mitel doesn't have *71 Call Forwarding.                                                                                                    |
| 2 | How do I know if I've forwarded my Mitel line?                                                                                                    |

How do I know if I've forwarded my Mitel line? You can test to see if your line is forwarded by calling your number from a different phone. If your line rings, you are not forwarded.

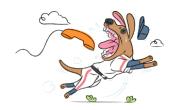